# **DataFree** Series

DF-7506

1-to-2 Intelligent SATA II Internal RAID Solution

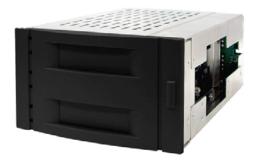

## Fault Tolerance

- DataFree support RAID level 0, 1, SAFE33 and SAFE50 safeguarding your valuable assets from loss due to HDD failure or system crash.

### Easy Installation and Manageability

- Non driver adding internal disk storage to a PC, workstation or network servers.
- Easy to use automatic RAID mode configuration.
- No occupies PCI bus slot or extra system resources.

### **User Friendly**

- DataFree is equipped with front panel LED indicators providing immediate visual status to the user.
- Provides windows-based GUI utility for management, configuration and monitoring.

#### Secure

- DataFree is a reliable solution that provides enhanced data protection.

| reennear opeennearen      |                                                       |
|---------------------------|-------------------------------------------------------|
| Form-factor               | Full height 5.25"                                     |
| Operation Modes           | FAST(RAID 0), SAFE(RAID 1), JBOD, BIG, SAFE33, SAFE50 |
| Host / Disk bus interface | SATA II 3Gb                                           |
| Data transfer rate        | Up to 3Gb/s                                           |
| Hot-swap drive trays      | Two (2) 3.5 inch trays                                |
| Cooling fan               | 1                                                     |
| Security lock             | Yes                                                   |
| Audible alarm             | Yes                                                   |
| Failed drive indicator    | Yes                                                   |
| Continuous Rebuild        | Yes                                                   |
| GUI RAID manager          | Yes                                                   |
| Email Notification        | Yes                                                   |
| Relative Humidity         | 10% ~ 85% Non-condensing                              |
| Operating Temp            | 10°C ~ 40°C (50°F ~ 104°F)                            |
| Physical Dimensions       | 85.3(H) x 149(W) x 223(D) mm                          |
| Weight                    | 1.9kgs (without drives)                               |
|                           |                                                       |

## **Technical Specification**

Specification are subject to change without notice. All company and product names are trademarks of their respective owners.

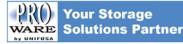

UNIFOSA CORP. Tel:886-2-2914-8001(Rep.) Fax:886-2-2914-7975 http://www.proware.com.tw E-mail:info@proware.com.tw

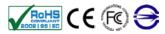

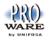

| Operation Modes      |                                                                                                    |
|----------------------|----------------------------------------------------------------------------------------------------|
| FAST (RAID 0)        | Allows the device to perform striping which enables the drives to provide maximum throughput.          |
| SAFE (RAID 1)        | Allow device to automatically copy primary hard drive without any performance overhead on the CPU      |
| SAFE33 *             | Creates two virtual volumes, one SAFE (RAID 1) volume (1/3 capacity) and one BIG volume (2/3 capacity) |
| SAFE50 *             | Creates two virtual volumes, one SAFE (RAID 1) volume (1/2 capacity) and one BIG volume (1/2 capacity) |
| BIG (Drive Spanning) | Concatenates the physical hard drives as a single large volume with larger capacity                    |
| JBOD *               | Enables each hard drive to be seen separately as individual drive.                                     |

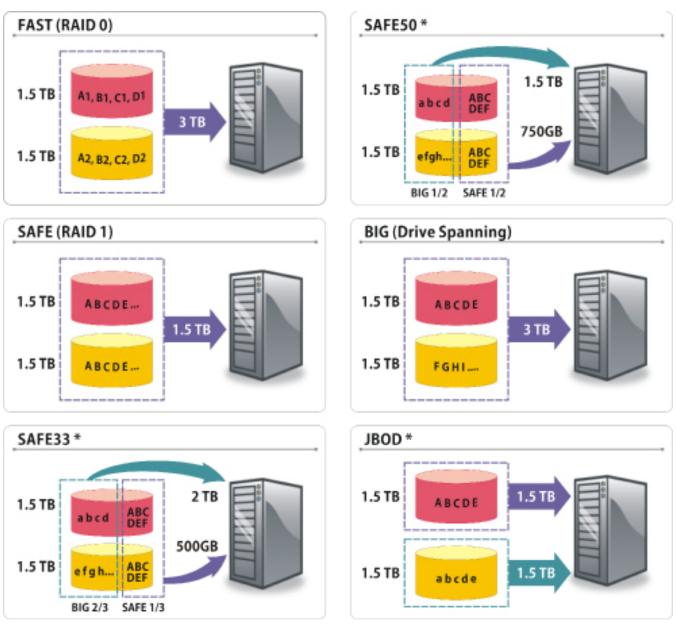

\* SATA HBA must have supporting Port Multiplier in this mode.